## J. DOWNLOAD

## Download Loadui For Soap Ui Tutorial Pdf

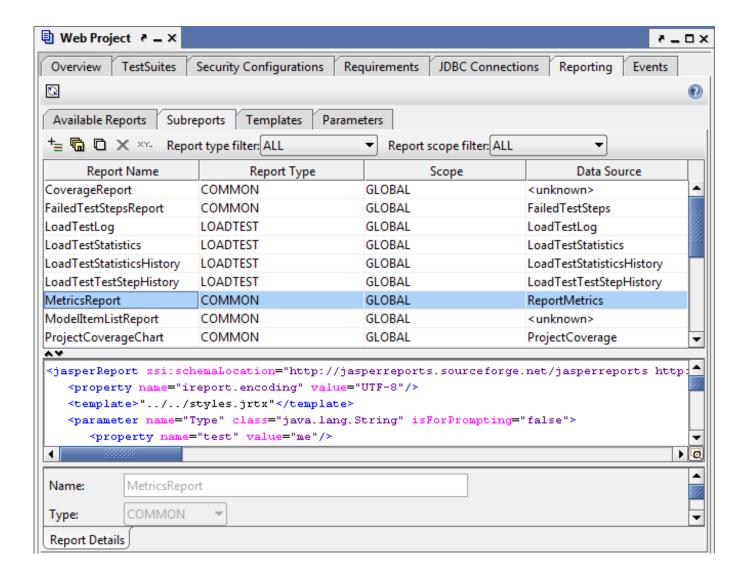

Download Loadui For Soap Ui Tutorial Pdf

1/3

## DOWNLOAD The state of the state of the stat

2/3

20 Nov 2013 ... Download ... refer http://soapui-tutorial.com/soapui-tutorial/introduction-to-webservices/ ... What is SoapUI World's leading Open Source Functional Testing Tool ... Also supports testing SOAP and RESTful web services.. 5 Jun 2018 ... Which open source tool between Apache JMeter and SoapUI best suits your needs? ... It includes several tutorials that are great to get started. ... into SoapUI and export test results in several formats (HTML, PDF, DOC, ...). ... You can download the JMX file and open it in JMeter while reading this section.. SoapUI is a free and open source cross-platform Functional Testing solution. .... SMTP protocolsImports SoapUI but not JMeter scripts Download LoadUI 15) Apache Jmeter .... As we know that manual testing is that when a human execute test .... Rapidly create API load tests - LoadUI NG Pro is hands down the easiest way to ... service endpoint or based off of an existing functional API test created in SoapUI NG. ... Manual-testing · Model-Based-Testing .... Download, Download HERE .... He is proficient in soapUI tool and he used it extensively for manual as well as .... you may skip the details and download the sample web services project from ...... soapUI can seamlessly be integrated into loadUI (http://www.loadui.org/), which .... SOAP, SOAPUI, REST, Automation testing, Web Service. Testing. 1. ... In any scenario, manual testing requires excessive human efforts and it ... License. This tool is downloaded 2,000,000 times since its .... multiple numbers of LoadUI Agents.. 29 Sep 2018 ... SoapUI is the market leader in API Testing Tool. You can do functional, load, security and compliance tests on your API using SoapUI.. 5 Sep 2012 ... What is REST? In this article you will discover how to test a REST service using soapUI.. Verified in-depth SoapUI reviews and ratings of pros/cons, pricing, features and more. ... This tool also helps to daily download micro power grid data and store in databases. ... testing features by extending your license with purchasing LoadUI Pro. ..... Manual Edits of Soap Request & Viewing of Responses: Allow users to .... If you're using Java 1.6 you have download the standalone Java FX runtime and set the javafx.runtime.lib.jar property in the root pom.xml file to the path of the .... SoapUI is an open-source web service testing application for service-oriented architectures ... Since the initial release, SoapUI has been downloaded more than 2,000,000 times. ... List of unit testing frameworks · LoadUI · Software testing · System testing · Test case ... Create a book · Download as PDF · Printable version .... Master the art of testing and automating your SOA using SoapUI About This Book ... You can download the example code files for all Packt books you have purchased from your account at http://www. ... Analysis · SoapUI and LoadUI Integration ... Utilizing a unit test with test automation · Building good manual test cases.. Quick Tour. Take a quick tour to learn about the main LoadUI features: Quick Tour. Click the image to enlarge it. Your First Load Test. Creating Your First Load .... If you aren't looking for a full SoapUI testing tutorial, you can find smaller, more ... Browse to the downloaded file and press OK - SoapUI will load the project and .... Get all of the above along with the assurance that the test cases that you created on SoapUI will come in handy when you start performance testing. LoadUI Pro .... SoapUI is an open-source tool used for functional and non-functional testing, widely used ... This tutorial has been prepared for beginners to help them understand how to use the SOAPUI ...... SOAP UI distributes the load tests across n number of LoadUI agents. ... Step 2: Click 'Get It' to download SOAP UI Open Source.. 23 Aug 2017 ... Words that Preface [ix] You can download the code files by ..... testing 63 Analysis 67 SoapUI and LoadUI Integration 70 Prerequisites 70 ... automation 211 Building good manual test cases 213 Summary 213 Index 215; 13.. You can open the test project you created in LoadUI Pro. The latter will import your project and all tests in it .... 13 Jul 2012 - 6 min - Uploaded by SmartBearIn this video Niclas Reimertz, from the soapUI Team, shows us how to install a soapUI Pro .... If you want to bring the most out of your load testing you should download SoapUI's new pal, LoadUI. LoadUI is a free load testing tool that is customized to make ... 09d653b45f

3/3